## Programming (ERIM) Lecture 7: Test-driven development

### Tommi Tervonen

#### Econometric Institute, Erasmus School of Economics

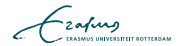

# How do you know your method works?

- Unit testing refers to automated testing of code functionality a "unit" at a time (e.g. method)
- $\blacksquare$  We only test public methods (=first function of a file in Matlab)
- Not tested  $=$  doesn't work
- A single unit test tests one functionality, and tests can be grouped to test suites (usually 1 test suite with all tests)

function  $arr = sortFromIndex (array, index)$ 

$$
\mathcal{L}_{\text{zating}}
$$

```
function testSortFromIndexMid()
    arr = [3, 2, 1]arr = sortFromIndex (arr, 2)assert (arr(1) == 3)
    assert (\arctan(2) == 1)assert (arr(3) = 2)end
```

```
function testSortFromIndexAll()
    arr = [3, 2, 1]arr = sortFromIndex (arr, 1)
```

$$
\begin{array}{rcl}\n\text{assert}(\text{arr}(1) == 1) \\
\text{assert}(\text{arr}(2) == 2) \\
\text{assert}(\text{arr}(3) == 3)\n\end{array}
$$

end

test Sort From Index Mid () test Sort From Index All ()

- Unit tests document functionality
- Unit tests provide a safety net ("let me change this ... does it break something?")
- $\blacksquare$  More tests  $=$  more trust in your code
- Bug = lack of a test
- Test-driven development

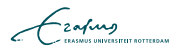

## Test-driven development

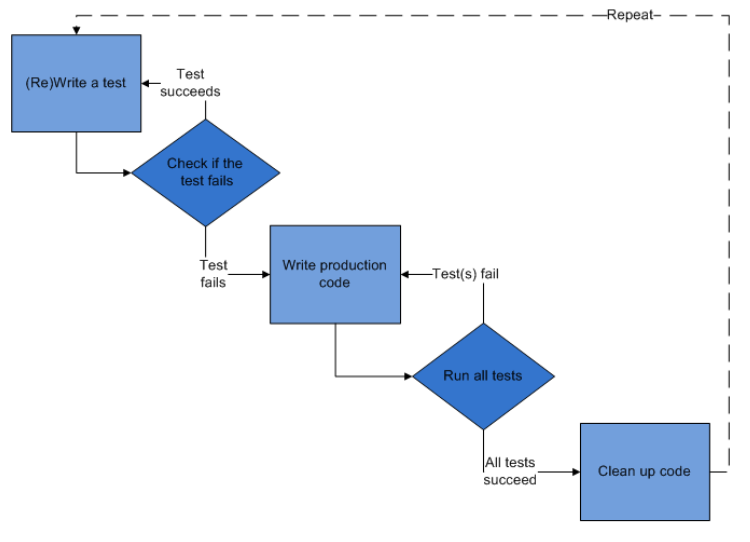

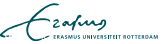